# Класификация 2

# Класификация и прогнозиране

- Задача
	- определяне на класове и принадлежността на обект към някой от класовете със задоволителна точност
- Принцип
	- всеки обект има атрибути
	- един от атрибутите е ключов
	- ключовият атрибут определя принадлежността към определен клас
- Модел
	- търси се модел, чрез който се намира стойността на ключовия атрибут, като функция на неключовите

# Данни

- Обучаваща извадка (*training set* ) за построяване на модела
- Тестова извадка (*test set* ) за валидиране на модела
- Реални данни и прогнози при прилагане на модела

### Пример

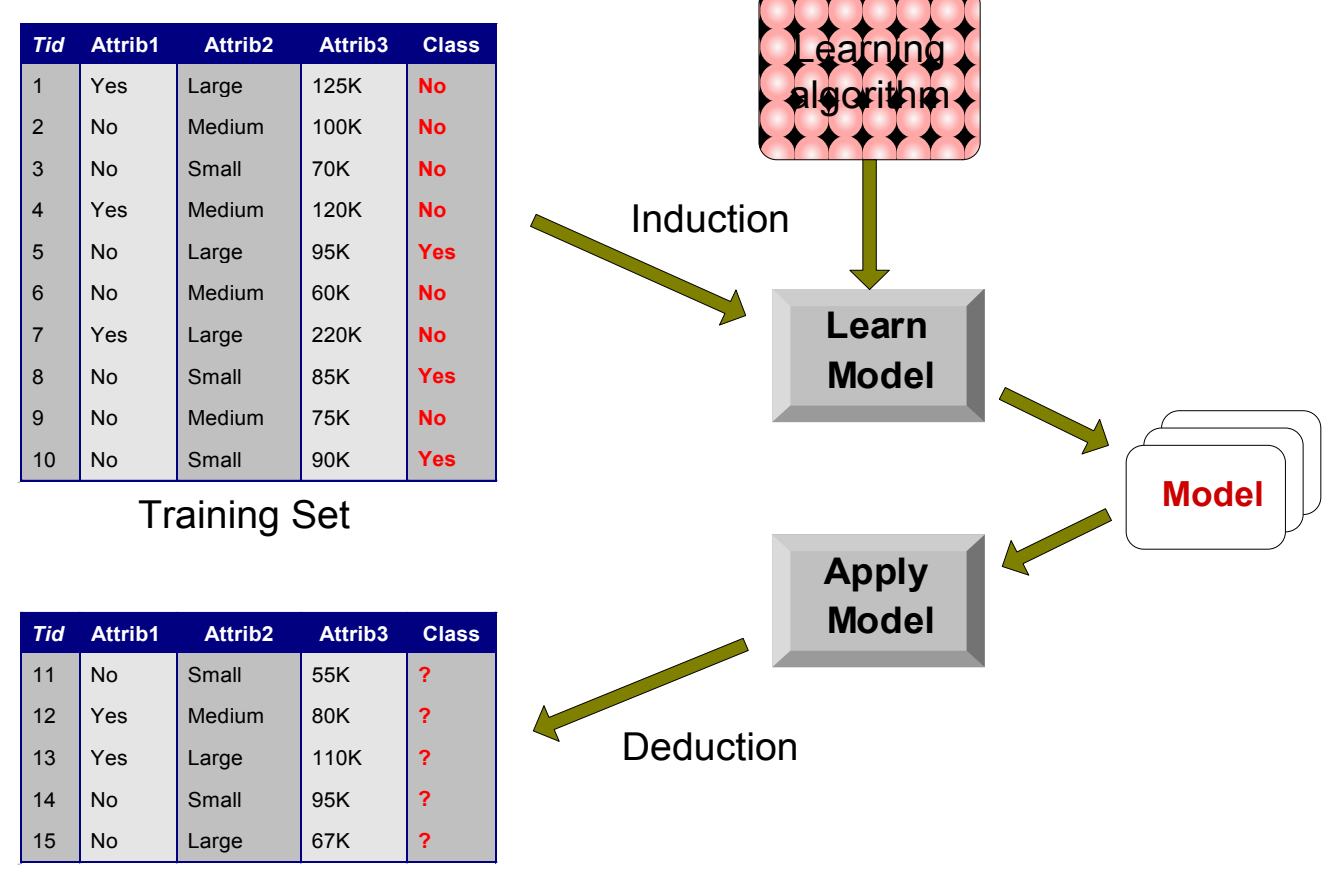

Test Set

4 21-ян-13

### Методи и алгоритми за построяване на модел

- Дърво на решенията
- Вероятностни методи
- Правила if-then
- Невронни мрежи
- и др.

# Вероятностни методи

Класификатори на Бейс

### Пример

### Обучаваща извадка D Атрибути

age, income, student, rating, computer

#### **Класове**

C1: buys\_computer = 'yes'

C2: buys\_computer = 'no'

#### **Данни за класифициране**

 $X = ($  age <= 30, Income = medium, Student = yes Credit rating  $=$  Fair ) Каква е вероятността Х да

7 принадлежи на С1? 21

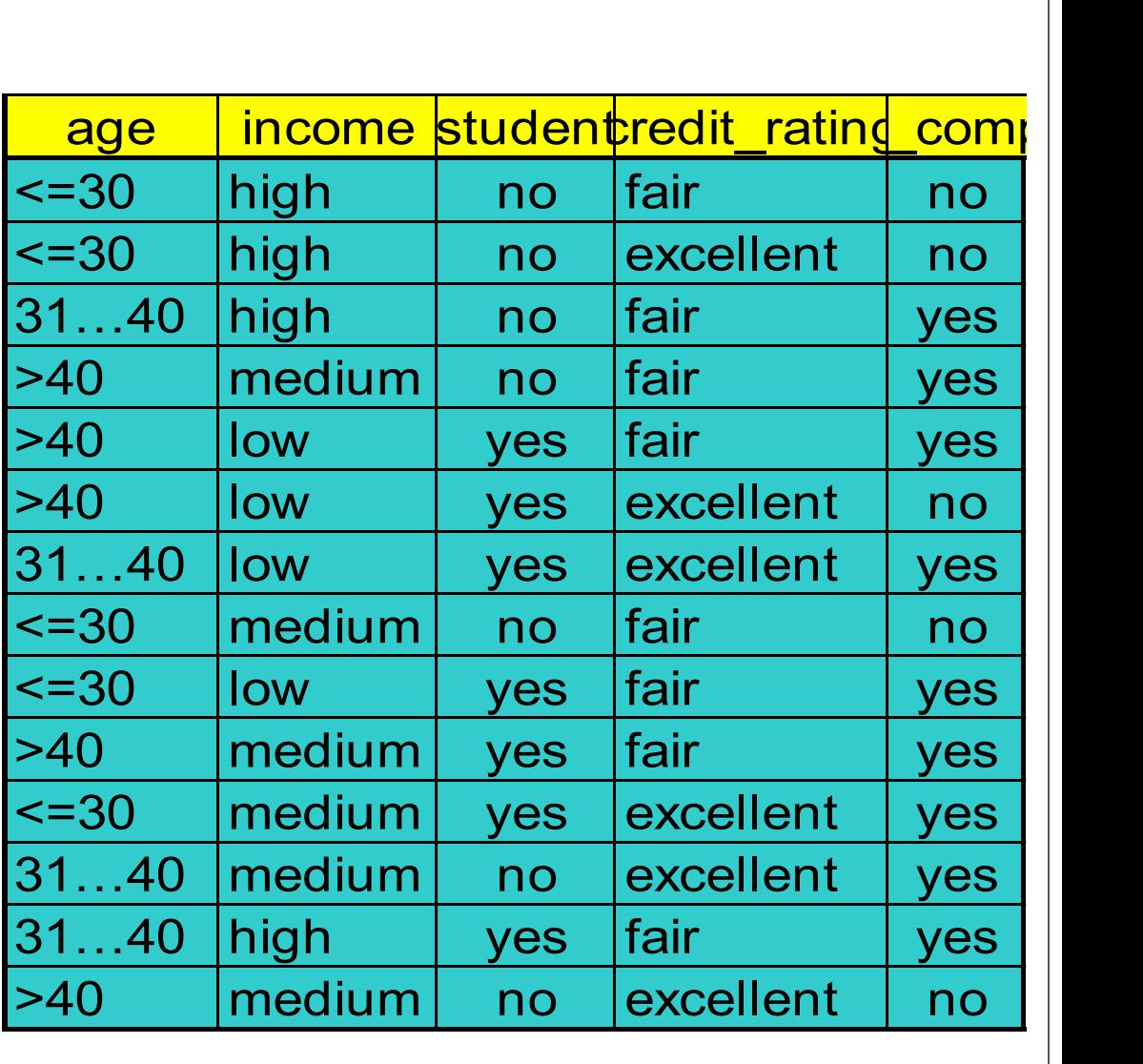

# Класификация на Бейс

- Bayesian Classification
- По името на създателя на теоремата, послужила за основа на метода, Томас Бейс
	- теорема на Бейс
- Статистически метод
	- вероятностна прогноза
	- изчисляват се вероятностите за принадлежност към определени класове и се избира най-голямата
- Всеки нов пример в обучашащата извадка допълнително уточнява и настройва резултата
- Резултатите са съизмерими с резултатите на методите дърво на решенията и невронни класификатори

### Математически апарат

- Теория на вероятностите
	- Условна вероятност

$$
P(C | A) = \frac{P(A, C)}{P(A)}
$$

$$
P(A | C) = \frac{P(A, C)}{P(C)}
$$

Теорема на Бейс

$$
P(C \mid A) = \frac{P(A \mid C)P(C)}{P(A)}
$$

### Пример: условна вероятност

- Събитие (**А)**: подхвърлена монета се обръща на "ези", вместо на "тура" – началната вероятност *P*(*A*) = 50%
- Доказателство (**В)**: монетата се подхвърля няколко пъти за събиране на доказателства – вероятността за А се променя, примерно  $P(A | B) = 70\%$

# Теорема на Бейс

- Вероятността се разглежда като степен на очакване на събитие, хипотеза
- Теоремата свързва степените на очакване преди и след наличие на доказателство/свидетелство, *evidence*
- За събитието А и доказателството В е в сила следното:
	- *P*(*A*) е предварителната, *prior probability*, степен на очакване да се случи *A*
	- *P*(*A*|*B*) е последващата, *posterior probability*, степен на очакване да се случи А, ако вече се е случило доказателството *B*
	- *P*(*B*|*A*) / *P*(*B*) е поддръжката, която *B* осигурява на *A*
- $P(A|B) = \frac{P(B|A) P(A)}{P(B)}$ Тогава

 $posterior = likelihood x prior/evidence$  21-ян-13

# Приложение

- Задача: за човек Х, на *възраст=35 год.* и с *доходи=1200 лв. месечно,* да се предвиди дали ще си купи компютър или не
- Хипотеза Н: човекът Х ще си купи компютър
- Метод
	- P(H): вероятността един човек, независимо от възрастта и доходите си, да си купи компютър
	- P(H|**X**): вероятността човек с възраст и доходи, като Х да си купи компютър (базирано на повече информация!)
	- P(**X**|H): вероятността човек, който си е купил компютър, да е на 35 години и да има доходи 1200 лв.
	- P(**X**): вероятността един клиент да е 35-годишни, с месечен доход 1200 лв.
- P(**X**), P(**X**|H) и P(H) се изчисляват от данните, P(H|**X**) по теоремата на Бейс

$$
P(H|\mathbf{X}) = \frac{P(\mathbf{X}|H)P(H)}{P(\mathbf{X})} = P(\mathbf{X}|H) \times P(H)/P(\mathbf{X})
$$

### Приложение

- Ако **H** е хипотезата "записът X принадлежи на клас C"
	- **X** е доказателство, *evidence*
	- С е един от класовете, за който се търси принадлежност

Тогава

- P(H),*prior probability* началната вероятност кой да е запис да принадлежи на С
- P(**X**) вероятността да има такъв запис, който принадлежи на С
- P(**X**|H), *likelihood*, вероятността **X** да поддържа хипотезата
- Класификацията трябва да определи P(H|**X**), *posteriori probability –* вероятността за сбъдване на Н при условие, че е сбъднато Х
- Предполага се, че данните са независими помежду си =>

### Naïve Bayesian Classification

### Алгоритъм

- 1. Нека D е обучаваща извадка, в която за всяко множество Х, представено чрез n-D вектор на атрибутите  $\rm A_{1}$ ,  $\rm A_{2}$ , ...  $\rm A_{_{II^{\prime}}}$  $\mathbf{X} = (\mathrm{x}_1, \, \mathrm{x}_2, \, \ldots, \, \mathrm{x_n})$  е даден и етикетът на класа, на който множеството принадлежи
- 2. Нека класовете са *m* на брой:  $C_1, C_2, ..., C_m$ . Класификаторът трябва да постави Х в този от класовете, за който постериорната вероятност е най-голяма, т.е. max P(Ci|**X**)

$$
P(C_i|\mathbf{X}) = \frac{P(\mathbf{X}|C_i)P(C_i)}{P(\mathbf{X})}
$$

3. Тъй като P(X) е константа, еднаква за всички класове, максимизира се само

$$
P(\mathbf{X}|C_i)P(C_i)
$$

Ако се приеме, че всички  $P(C_i)$  са равновероятни, може да се максимизира само  $\mathrm{P}(\textbf{X} \,|\, \textbf{C}_i)$ 

14<br>14 Marca 1944<br>14 Marca 1944

### Алгоритъм

4. Като се вземе предвид *наивното допускане*, че атрибутите не са взаимозависими, изчисленията се свеждат до

$$
P(\mathbf{X} | C_i) = \prod_{k=1}^{n} P(x_k | C_i) = P(x_1 | C_i) \times P(x_2 | C_i) \times ... \times P(x_n | C_i)
$$

 $\mathbf{x}_{\mathbf{k}}$ е стойността на атрибута  $\mathbf{A}_{\mathbf{k}}$  за извадката Х

а) Ако  $\bm{\mathrm{A_k}}$  е дискретна величина,  $\text{P}(\bm{\mathrm{x_k}} \vert \text{C_i})$  е отношението на записите от клас  $C_i$  в D, в които атрибутът  $A_k$  има стойност  $x_k$  към всички записи от клас  $C_i$  в D  $|C_i|$  $P(\mathbf{X} | C_i) = \prod_{k=1} P(x_k | C_i) = P(x_1 | C_i) \times P(x_2 | C_i) \times ... \times P(x_n | C_i)$ <br>  $x_k$ е стойността на атрибута  $A_k$  за извадката X<br>
a) Ако  $A_k$  е дискретна величина,  $P(x_k | C_i)$  е отношението на а<br>
клас  $C_i$  в D, в които атрибутът  $A_k$  има сто

б) Ако $A_{k}$  е непрекъсната величина,  $P(x_{k} | C_{i})$  се изчислява със средното μ и стандартното отклонение σ при нормално Гаусово разпределение, където

$$
g(x, \mu, \sigma) = \frac{1}{\sqrt{2\pi}\sigma} e^{-\frac{(x-\mu)^2}{2\sigma^2}}
$$

и

 $P(\mathbf{X}_k | C_i) = g(x_k, \mu_{C_i}, \sigma_{C_i})$ 

 $\mu_{\rm c_i}$  и  $\sigma_{\rm c_i}$  са стойности за атрибута  ${\rm A_k}$  във всички записи от класа  ${\rm C_i}$ 

5. За да се определи класът на X,  $P(X|C_i)P(C_i)$  се изчислява за всеки клас и

15

### Пример

- **•**  $X = (age \le 30, income = medium, student = yes, credit\_rating = fair)$ • **P(C<sub>i</sub>):** P(buys\_computer = "yes") =  $9/14 = 0.643$ P(buys\_computer = "no") =  $5/14$  = 0.357 • Изчисляване на  $P(X|C_i)$  за всеки атрибут и клас – С1 и С2  $P(age = "<=30" | buys\_computer = "yes") = 2/9 = 0.222$  $P(age = "<= 30" | buys\_computer = "no") = 3/5 = 0.6$ P(income = "medium" | buys\_computer = "yes") =  $4/9 = 0.444$ P(income = "medium" | buys\_computer = "no") =  $2/5 = 0.4$ age income student redit\_rating comp <=30 **|**high | no |fair | no | <=30 high no excellent no 31...40 high no fair yes >40 | medium | no | fair | yes | >40 low yes fair yes >40 low yes excellent no 31...40 low yes excellent yes <=30 | medium | no | fair | no | <=30 low yes fair yes >40 | medium | yes | fair | yes | <=30 | medium | yes | excellent | yes | 31...40 medium no excellent yes
	- $P(\text{student} = "yes" | buys\_computer = "yes) = 6/9 = 0.667$  $P(\text{student} = "yes" | buys\_computer = "no") = 1/5 = 0.2$ P(credit\_rating = "fair" | buys\_computer = "yes") =  $6/9 = 0.667$ P(credit\_rating  $=$  "fair" | buys\_computer  $=$  "no")  $= 2/5 = 0.4$ 31…40 high | yes |fair | yes | >40 | medium | no | excellent | no

**P(X|C<sub>i</sub>):** P(X|buys\_computer = "yes") = 0.222 x 0.444 x 0.667 x 0.667 = 0.044

 $P(X|{\text{ buys\_computer}} = "no") = 0.6 \times 0.4 \times 0.2 \times 0.4 = 0.019$ 

 $P(X|C_i) * P(C_i) : P(X|{\text{ buys\_computer}} = "yes") * P({\text{buys\_computer}} = "yes") = 0.028$  $P(X|{\text{ buys\_computer}} = "no") * P({\text{buys\_computer}} = "no") = 0.007$ 

**Следователно, X принадлежи на класа** 

**("buys\_computer = yes")**

21-ян-13

# Друг пример

- Като се знае, че
	- менингит причинява схващане на врата през 50% от времето
	- предварителната вероятност пациент да има менингит е 1/50,000
	- предварителната вероятност някой пациент да има схванат врат е 1/20
- каква е вероятността един пациент да има менингит, ако има схванат врат?

$$
P(M \mid S) = \frac{P(S \mid M)P(M)}{P(S)} = \frac{0.5 \times 1/50000}{1/20} = 0.0002
$$

# Друг пример

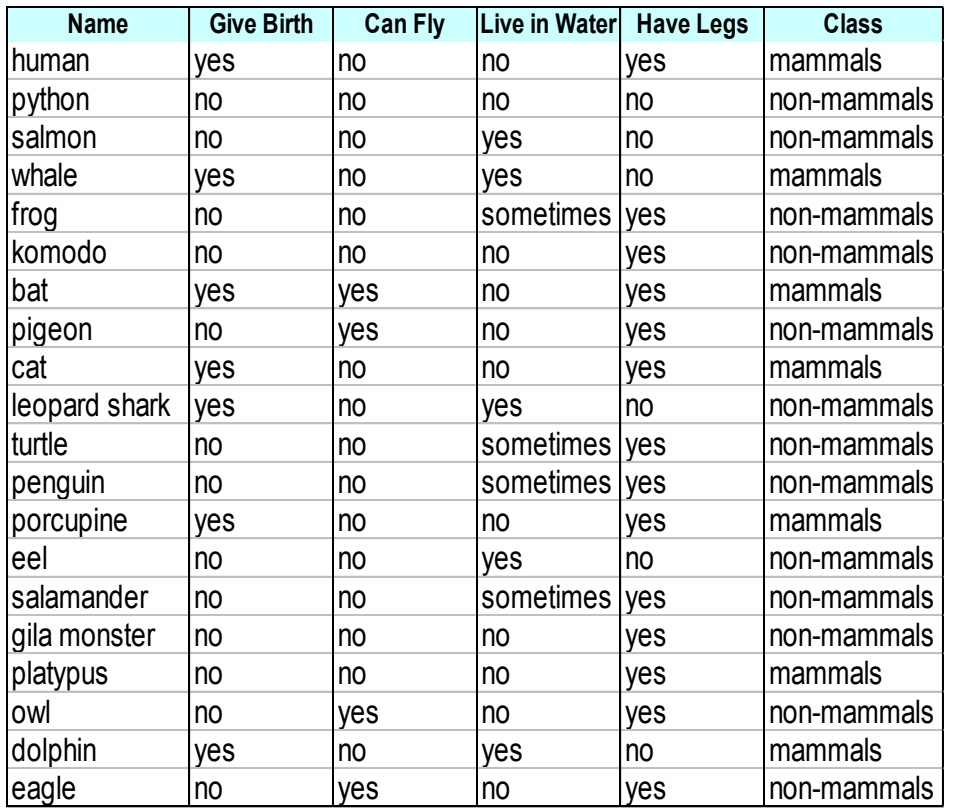

#### D: обучаваща извадка (20)

Класове M: mammals (7)

N: non-mammals (13)

A: атрибути (4)

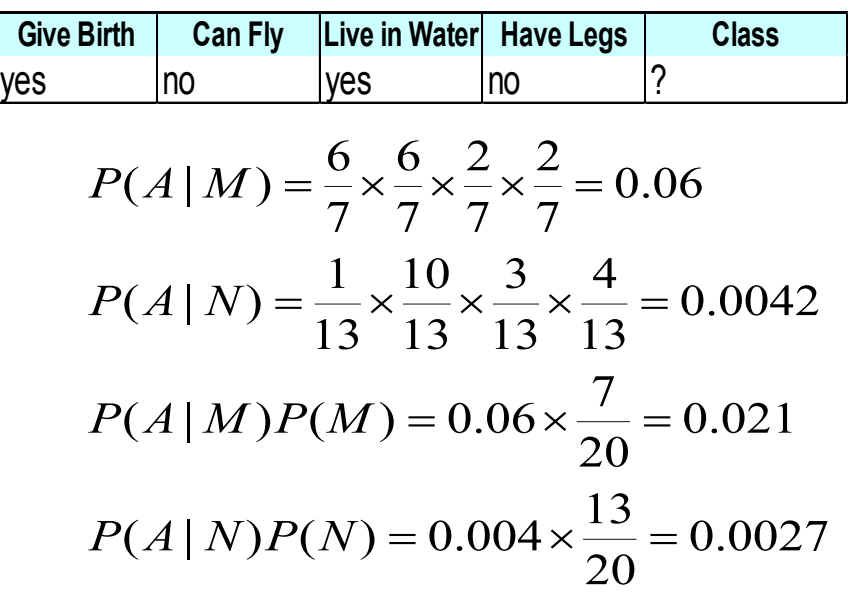

 $P(A|M)P(M) > P(A|N)P(N)$ 

 $18$   $\Rightarrow$  Mammals  $21-AH-13$ 

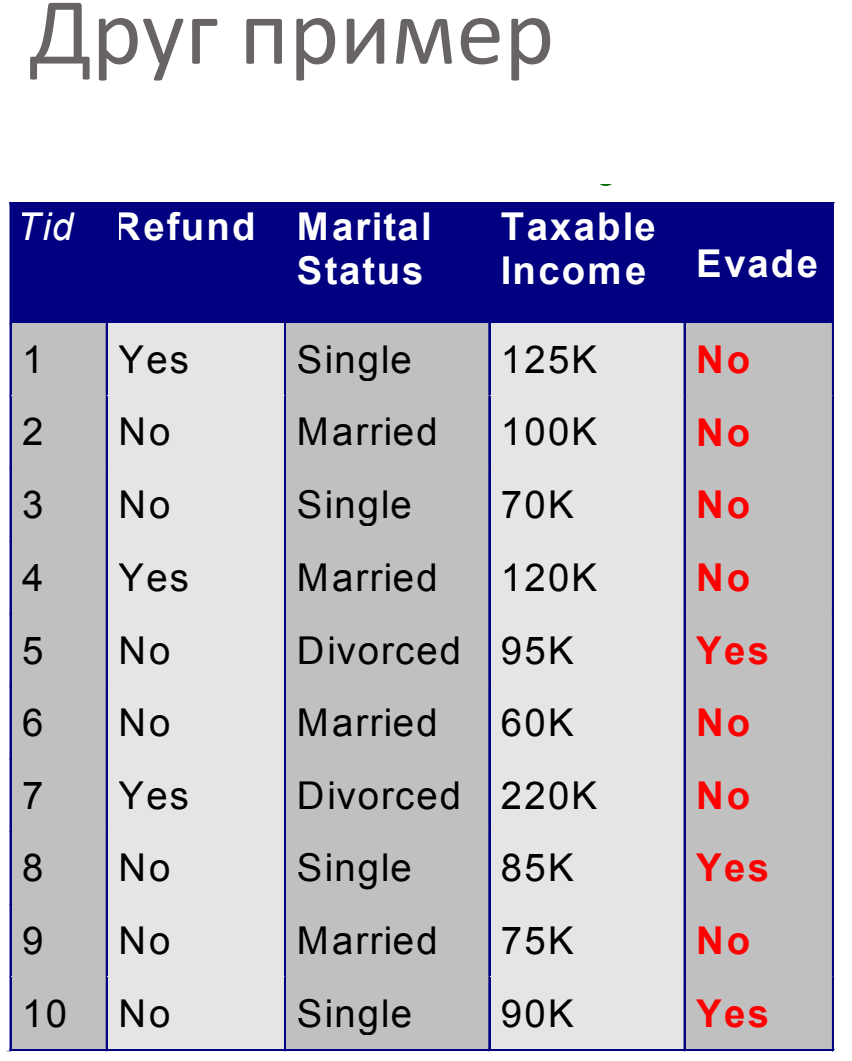

Класове Yes (3)

No: (7)

A: атрибути (4) Принадлежност към клас  $P(C) = N_c/N$  $P(No) = 7/10$  $P(Yes) = 3/10$ 

За дискретни атрибути:

 $P(A_i | C_k) = |A_{ik}| / N_c$ 

където  $|A_{ik}|$  е броят на извадките, съдържащи  $A_i$  и принадлежащи на  $C_k$ 

P(Status=Married|No) = 4/7 P(Refund=Yes|Yes)=0

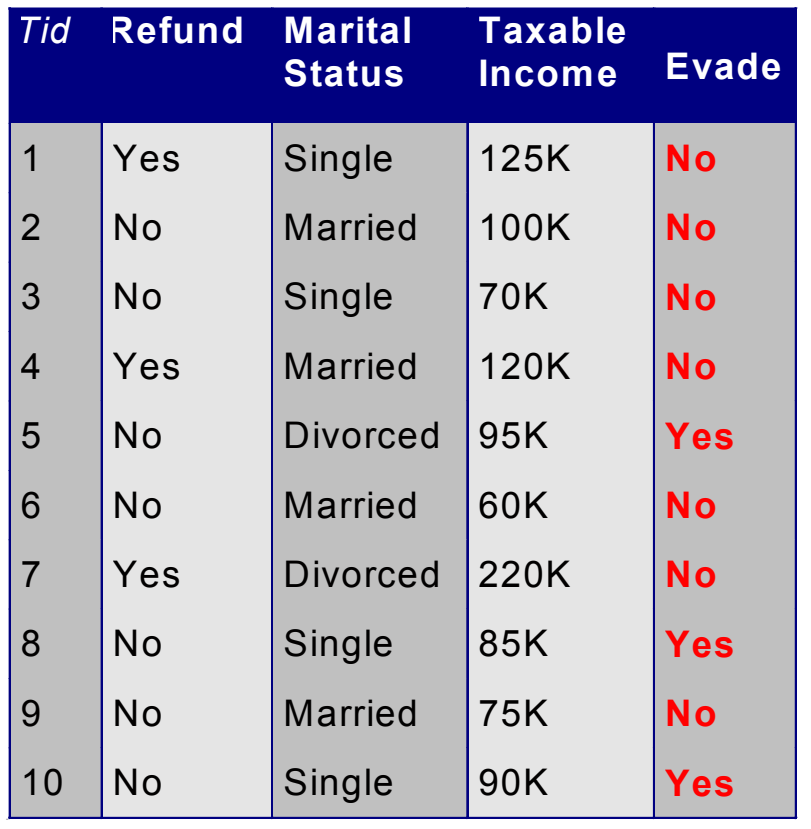

- За непрекъснати атрибути
	- нормално разпределение

$$
P(A_i | c_j) = \frac{1}{\sqrt{2\pi\sigma_{ij}^2}} e^{\frac{(A_i - \mu_{ij})^2}{2\sigma_{ij}^2}}
$$

за всяка двойка  $\,({\rm A}_{{\rm i}}, {\rm c}_{{\rm i}})$ 

- За (Income, Class=No):
	- средно аритметично  $= 110$
	- стандартно отклонение = 2975

 $= 0.0072$  $2\pi (54.54)$ 1  $(Income=120|No) = \frac{1}{\sqrt{2(2975)}}e^{\frac{1}{2(2975)}}$  $(120 - 110)^2$  $=120(No) = \frac{1}{\sqrt{2(12075)}}e^{-\frac{(2(2975))}{2(2975)}}$  $P(Income = 120 | No) = \frac{1}{\sqrt{2(120-1)(120-1)}}e^{-\frac{(120-1)(120-1)}{2(20-1)(120-1)}}$  $\pi$ 

### Приложение

### $X = (Refund = No, Married, Income = 120K)$

naive Bayes Classifier:

```
P(Refund=Yes|No) = 3/7
P(Refund=No|No) = 4/7
P(Refund=Yes|Yes) = 0
P(Refund=No|Yes) = 1
P(Marital Status=Single|No) = 2/7
P(Marital Status=Divorced|No)=1/7
P(Marital Status=Married|No) = 4/7
P(Marital Status=Single|Yes) = 2/7
P(Marital Status=Divorced|Yes)=1/7
P(Marital Status=Married|Yes) = 0
For taxable income:
If class=No: sample mean=110
              sample variance=2975
If class=Yes: sample mean=90
              sample variance=25
```
P(X|Class=No) = P(Refund=No|Class=No)  $\Box$  $\times$  P(Married | Class=No) P(Income=120K| Class=No)  $= 4/7 \times 4/7 \times 0.0072 = 0.0024$ 

```
P(X|Class=Yes) = P(Refund=No| Class=Yes)
\Box\times P(Married | Class=Yes)
                          \times P(Income=120K | Class=Yes)
                        = 1 \times 0 \times 1.2 \times 10^{-9} = 0
```

```
Тъй като P(X|No)P(No) > P(X|Yes)P(Yes),
следователно P(No|X) > P(Yes|X)
      \Rightarrow Class = No
```
# Корекция на Лаплас

- Ако някой клас е празен, няма данни за представянето му, условната вероятност за принадлежност към този клас ще е нула и целият израз за изчисляване на вероятноститите ще приеме стойност нула
- Корекция: добавя се 1 към размерите на класовете

Original : 
$$
P(A_i | C) = \frac{N_{ic}}{N_c}
$$
  
\nLaplace :  $P(A_i | C) = \frac{N_{ic} + 1}{N_c + c}$   
\nm-estimate :  $P(A_i | C) = \frac{N_{ic} + mp}{N_c + m}$ 

c: number of classes

p: prior probability

m: parameter

# Обобщение

- Предимства на метода
	- лесен за прилагане
	- добри резултати в повечето случаи
- Недостатъци
	- неточност, поради допускането за независимост на атрибутите:
	- на практика, такава зависимост съществува, напр. при пациенти и диагнози и др.

# Bayesian Belief Networks

- Bayesian belief network (Bayesian network, probabilistic network)
	- представя зависимости между променливи
	- позволява свързани условни вероятностни разпределения
- Два компонента
	- ацикличен граф (структура) на влияния
	- набор от таблици на условни вероятности *conditional probability tables*

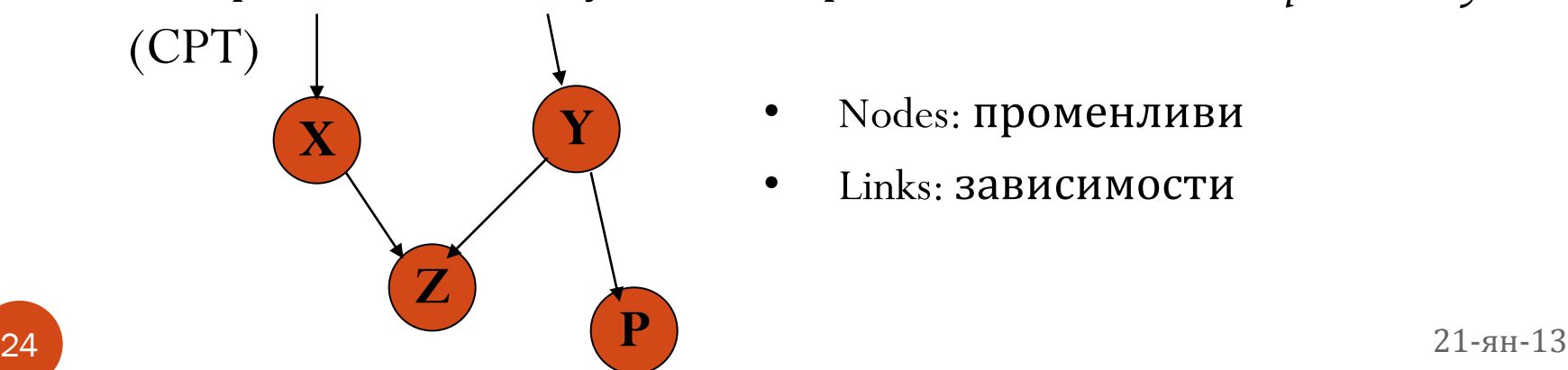

- Nodes: променливи
- Links: зависимости

24

### Пример

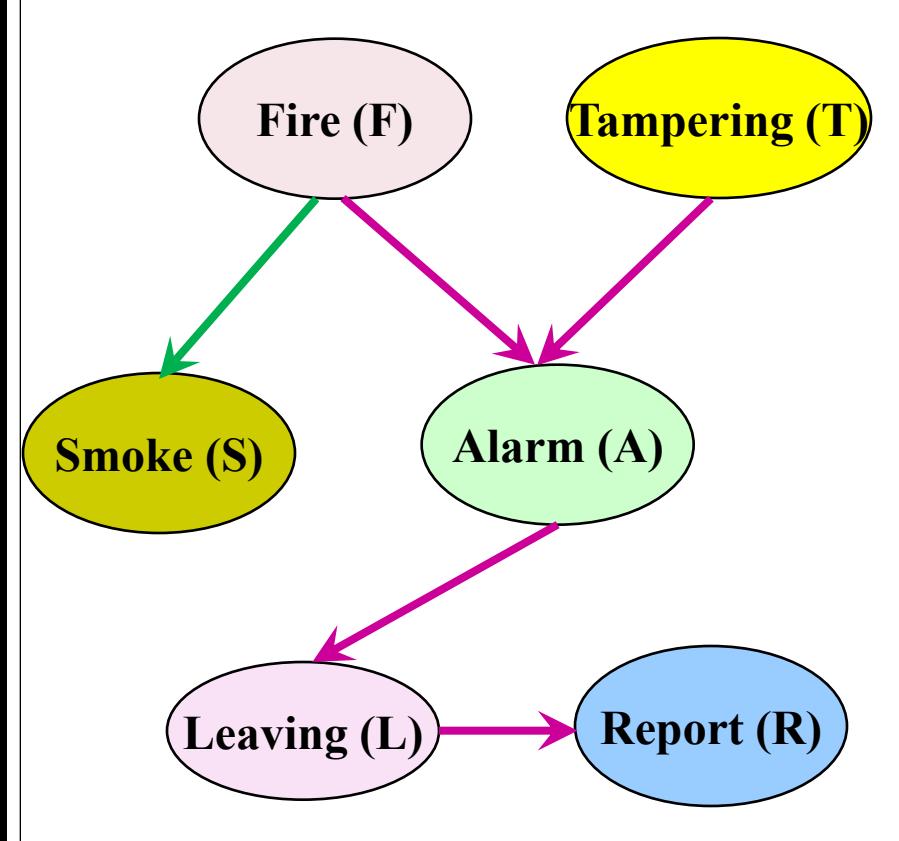

#### **CPT**: **Conditional Probability Tables**

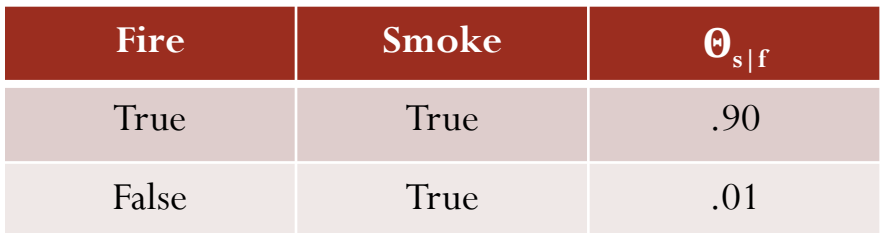

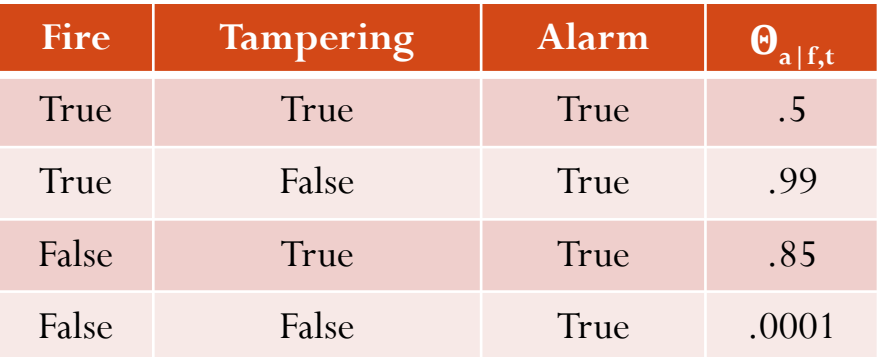

 $= \prod P(x_i)$  *Parents* (x  $i=1$ *n*  $P(x_1,...,x_n) = \prod_{i=1}^{n} P(x_i | Parents(x_i))$ CPT показва условната вероятност за всяка възможна комбинация от стойности на Х, произтичаща от родителите 21-ян-13

### Построяване на мрежи

- Субективно идентификация на причинно-следствени връзки
- Синтез от други спецификации блок-диаграми, потоци от данни и др.
- Самообучение от данните
	- D. Heckerman. [A Tutorial on Learning with Bayesian Networks](http://research.microsoft.com/en-us/um/people/heckerman/tutorial.pdf). In *Learning in Graphical Models,* M. Jordan, ed. MIT Press, 1999.

# Правила

#### IF ... THEN ...

27 21-ян-13

# Rule-Based Classifier

 Класифициране на записи чрез прилагане на правила "if…then…"

R: IF  $age =$  youth AND *student* = yes THEN *buys\_computer* = yes

- Правило:  $(Condition) \rightarrow y$ 
	- където
		- *Condition* логически израз от атрибути (конюнкция)
		- *y* е етикет на клас
	- *LHS*: rule antecedent
	- *RHS*: rule consequent
	- Примери
		- (Blood Type=Warm)  $\wedge$  (Lay Eggs=Yes)  $\rightarrow$  Birds
		- (Taxable Income  $\leq 50K$ )  $\land$  (Refund=Yes)  $\rightarrow$  Evade=No

# Пример

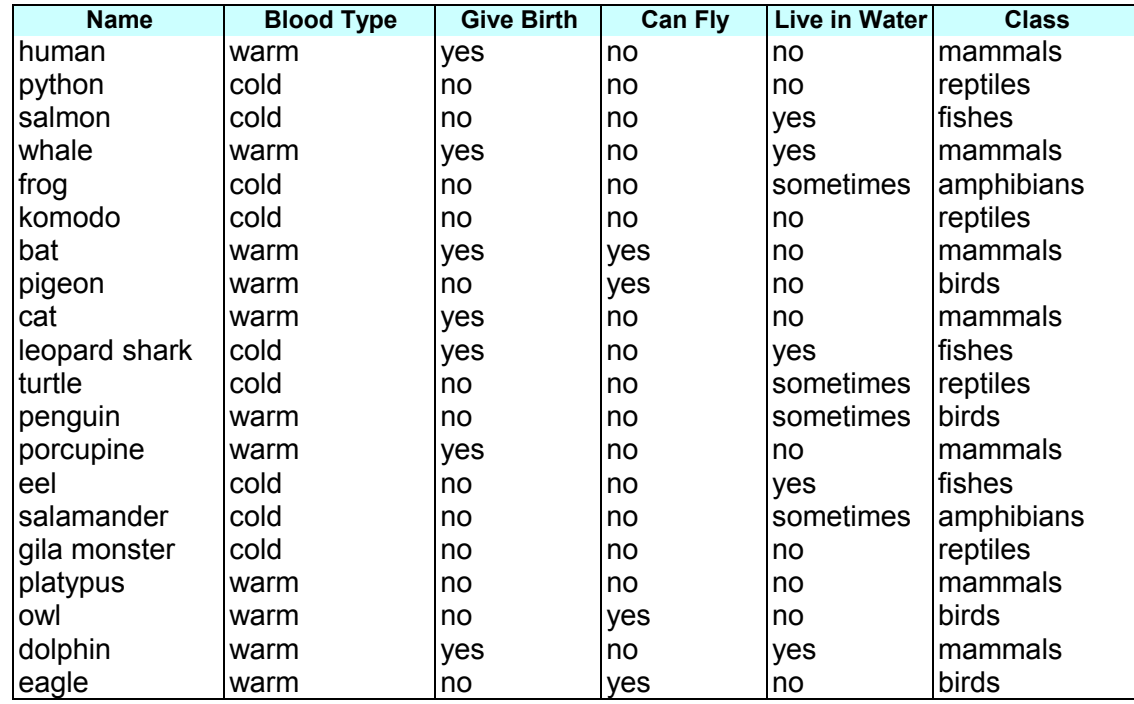

R1: (Give Birth = no)  $\land$  (Can Fly = yes)  $\rightarrow$  Birds

R2: (Give Birth = no)  $\land$  (Live in Water = yes)  $\rightarrow$  Fishes

R3: (Give Birth = yes)  $\land$  (Blood Type = warm)  $\rightarrow$  Mammals

R4: (Give Birth = no)  $\land$  (Can Fly = no)  $\rightarrow$  Reptiles

R5: (Live in Water  $=$  sometimes)  $\rightarrow$  Amphibians

# Приложение

#### Правило *r* покрива извадка **x,** ако атрибутите на извадката удовлетворяват условието

R1: (Give Birth = no)  $\land$  (Can Fly = yes)  $\rightarrow$  Birds

R2: (Give Birth = no)  $\land$  (Live in Water = yes)  $\rightarrow$  Fishes

R3: (Give Birth = yes)  $\land$  (Blood Type = warm)  $\rightarrow$  Mammals

R4: (Give Birth = no)  $\land$  (Can Fly = no)  $\rightarrow$  Reptiles

R5: (Live in Water = sometimes)  $\rightarrow$  Amphibians

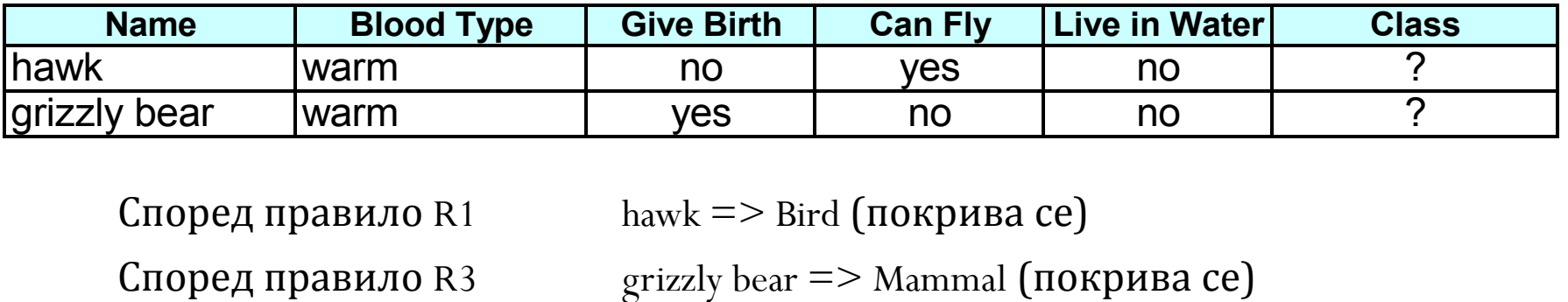

Според правило R1  $hawk \approx$  Bird (покрива се)

# Свойства на правило

#### Покритие

 Частта от записи, които удовлетворяват условието на правилото

•  $n_{\text{covers}} = 6$ рой записи, покрити от R

#### Точност

- Частта от записи, които удовлетворяват и условието, и следствието от правилото
- $n_{correct}$  = брой записи, коректно класифицирани от R

 $\text{coverage}(R) = n_{\text{covers}} / |D|$  $\mathrm{accuracy}(R) \equiv n_{\mathrm{correct}} / n_{\mathrm{cover}}$ 

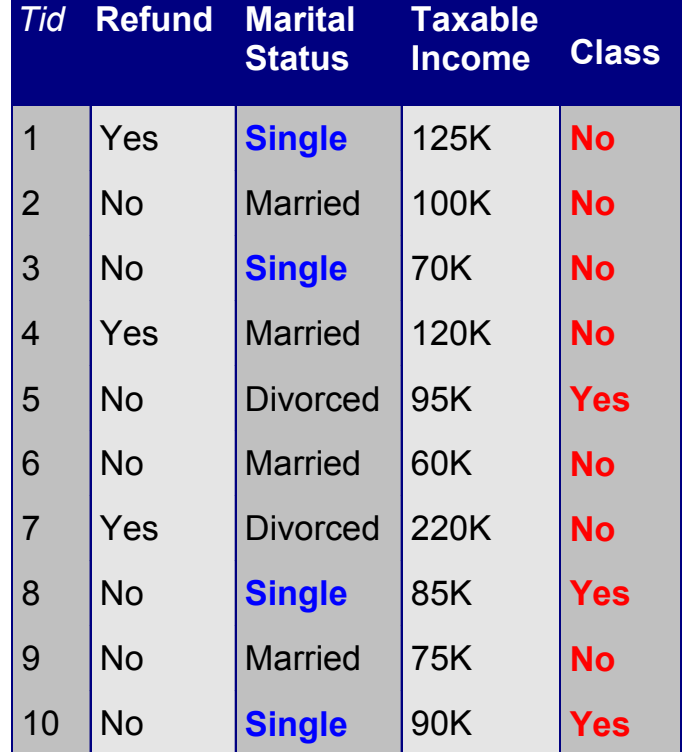

 $(Status = Single) \rightarrow No$ 

Coverage  $= 40\%$ , Accuracy  $= 50\%$ 

# Примери

R1: (Give Birth = no)  $\land$  (Can Fly = yes)  $\rightarrow$  Birds

R2: (Give Birth = no)  $\land$  (Live in Water = yes)  $\rightarrow$  Fishes

R3: (Give Birth = yes)  $\land$  (Blood Type = warm)  $\rightarrow$  Mammals

R4: (Give Birth = no)  $\land$  (Can Fly = no)  $\rightarrow$  Reptiles

R5: (Live in Water  $=$  sometimes)  $\rightarrow$  Amphibians

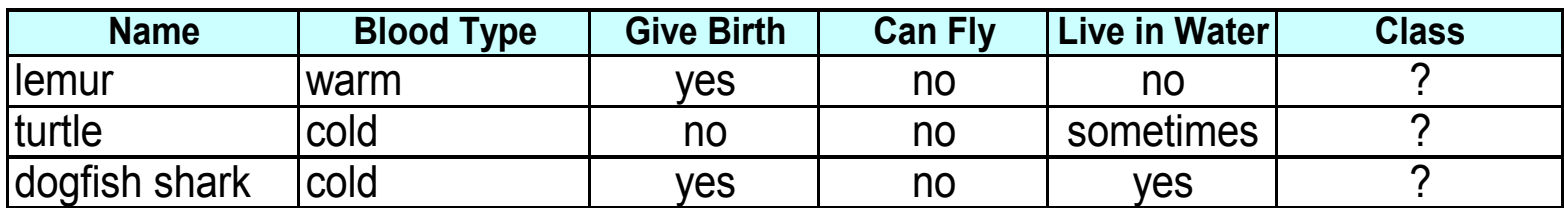

lemur – правило  $R3 \implies$  mammal

turtle – правила R4 и R5

dogfish shark – не се покрива от нито едно правило

# Видове класификатори

- Взаимно-изключващи се правила
	- всички правила са независими едно от друго
	- всеки запис се покрива от най-много едно правило
- Изчерпателни правила *Exhaustive rules*
	- включват всички възможни комбинации от стойности на атрибутите
	- всеки запис се покрива от поне едно правило

### Построяване на правила

- Директни методи
	- извеждане от данните
	- методи: RIPPER, CN2, Holte's 1R
- Индиректни методи
	- извеждане от други класификационни модели (напр. дърво на решенията, невронна мрежа и др.)
	- метод: C4.5rules

### Правила и Дърво на решенията

- Едно правило за всеки път от корена до листо
- Всяка двойка атрибут-стойност по пътя образува една конюнкция
- Всяко листо съдържа прогноза за клас
- Правилата са взаимно изключващи се и изчерпващи
- По-лесни за разбиране

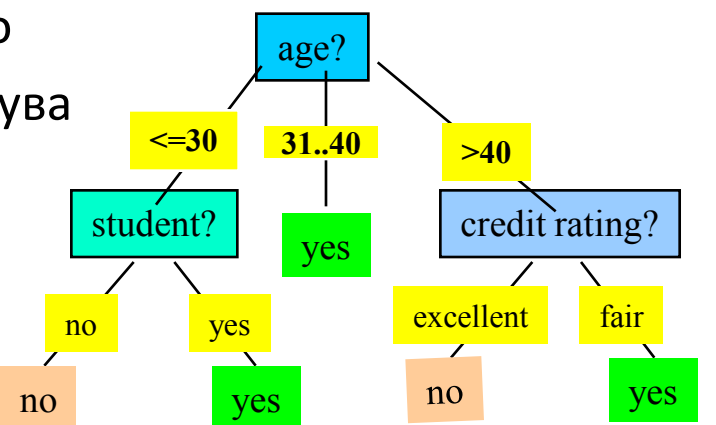

Пример: извеждане на правила от дървото *buys\_computer*

IF *age* = young AND *student* = *no* THEN *buys\_computer* = *no* IF *age* = young AND *student* = *yes* THEN *buys\_computer* = *yes* IF *age* = mid-age THEN *buys\_computer* = *yes* IF *age* = old AND *credit\_rating* = *excellent* THEN *buys\_computer* = *no* IF *age* = old AND *credit\_rating* = *fair* THEN *buys\_computer* = *yes*

21-ян-ВЗ

### Друго дърво на решенията и правила

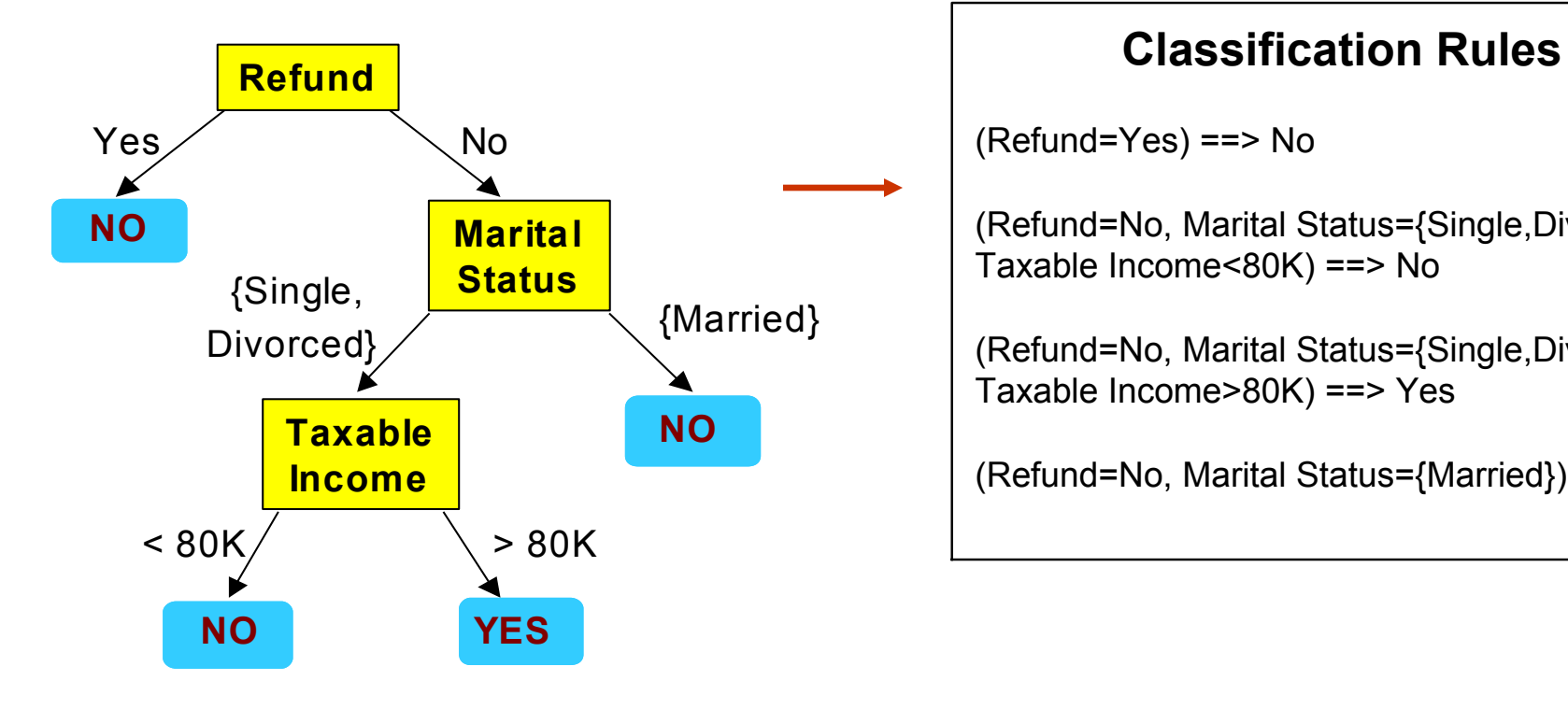

(Refund=Yes) ==> No

(Refund=No, Marital Status={Single,Divorced}, Taxable Income<80K) ==> No

(Refund=No, Marital Status={Single,Divorced}, Taxable Income>80K) ==> Yes

(Refund=No, Marital Status={Married}) ==> No

# Опростяване на правилата

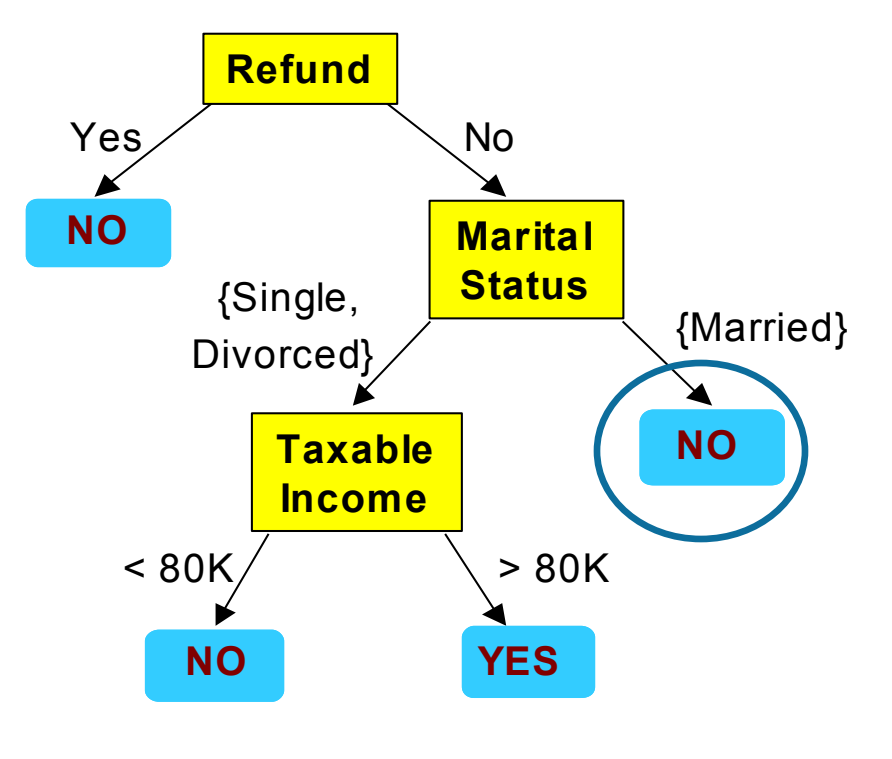

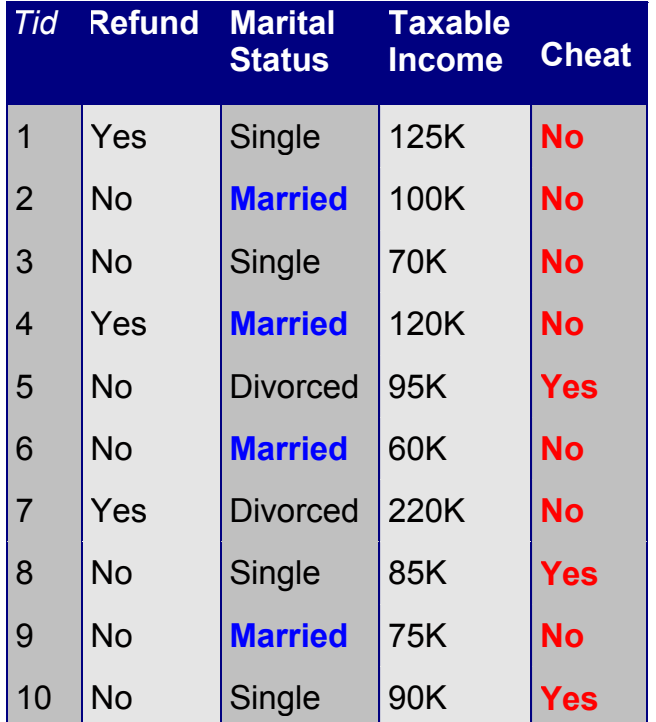

Начално правило: (Refund=No)  $\wedge$  (Status=Married)  $\rightarrow$  No

Опростено правило: (Status=Married)  $\rightarrow$  No

# Ефект от опростяването

- Правилата не са взаимно изключващи се
	- Един запис много правила
	- Решение: подредено множество правила
- Правилата не са изчерпателни
	- Един запис няма правило
	- Решение: подразбиращ се клас

# Подредено множество от правила

#### Подредба по приоритет

decision list

R1: (Give Birth = no)  $\land$  (Can Fly = yes)  $\rightarrow$  Birds R2: (Give Birth = no)  $\land$  (Live in Water = yes)  $\rightarrow$  Fishes R3: (Give Birth = yes)  $\land$  (Blood Type = warm)  $\rightarrow$  Mammals

$$
R4: (Give Birth = no) \land (Can Fly = no) \rightarrow Reptiles
$$

R5: (Live in Water  $=$  sometimes)  $\rightarrow$  Amphibians

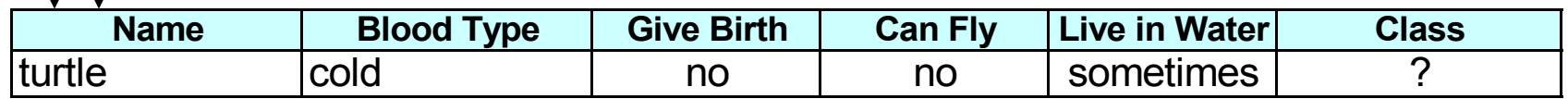

# Схеми за подреждане

- Rule-based ordering
	- Според качеството на правилата
- Class-based ordering
	- Правила от един клас се подреждат заедно

#### **Rule-based Ordering**

(Refund=Yes) ==> No

(Refund=No, Marital Status={Single,Divorced}, Taxable Income<80K) ==> No

(Refund=No, Marital Status={Single,Divorced}, Taxable Income>80K) ==> Yes

(Refund=No, Marital Status={Married}) ==> No

#### **Class-based Ordering**

(Refund=Yes) ==> No

(Refund=No, Marital Status={Single,Divorced}, Taxable Income<80K) ==> No

(Refund=No, Marital Status={Married}) ==> No

(Refund=No, Marital Status={Single,Divorced}, Taxable Income>80K) ==> Yes

#### Директен метод за извеждане на правила

Последователно покриване

- 1. Започва се с празно множество от правила
- 2. Добавя се правило чрез функция Learn-One-Rule
- 3. Изтрива се подмножеството от обучаващата извадка, покрито от новото правило
- 4. Повтарят се стъпки (2) и (3) до срещане на критерий за край

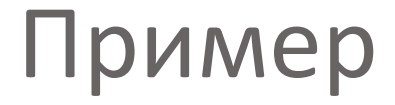

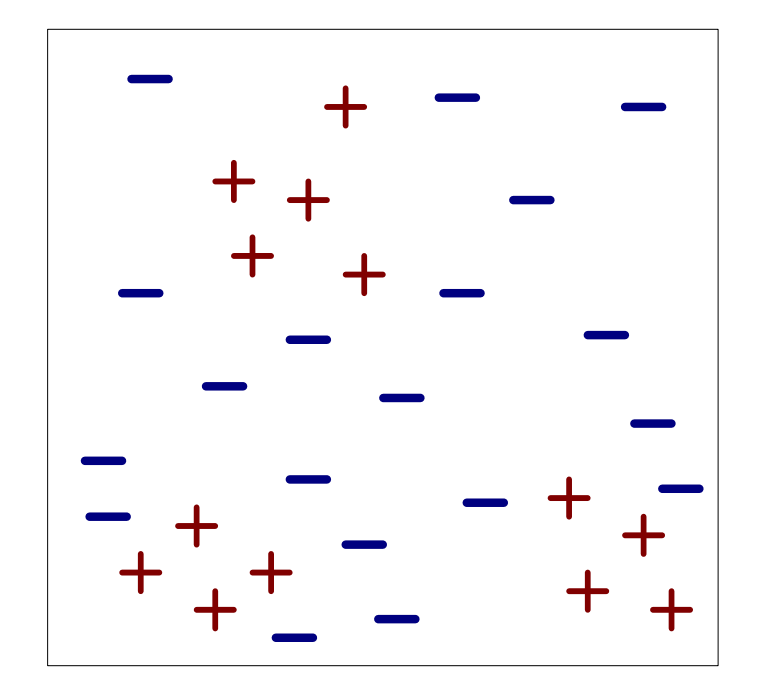

(i) Original Data (ii) Step 1

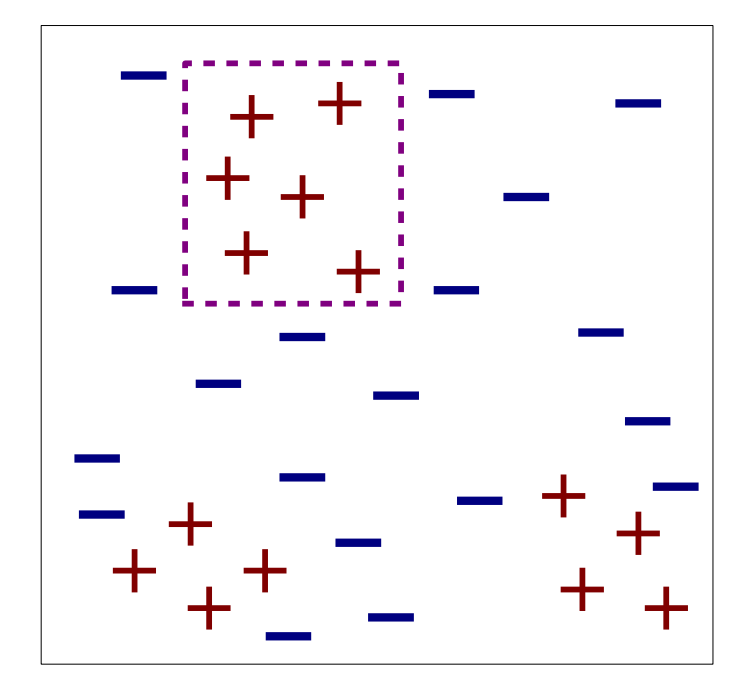

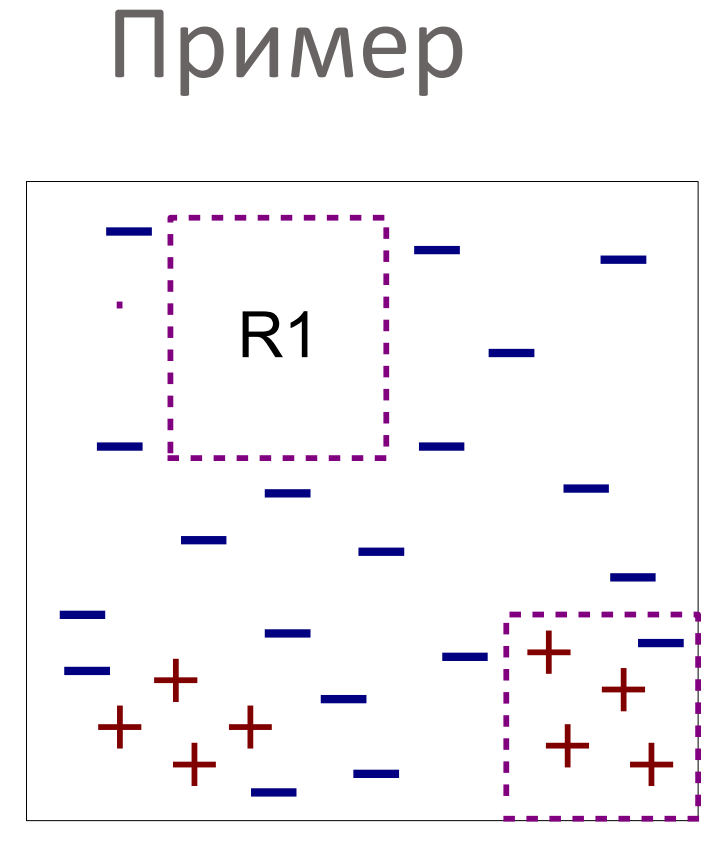

(iii) Step 2

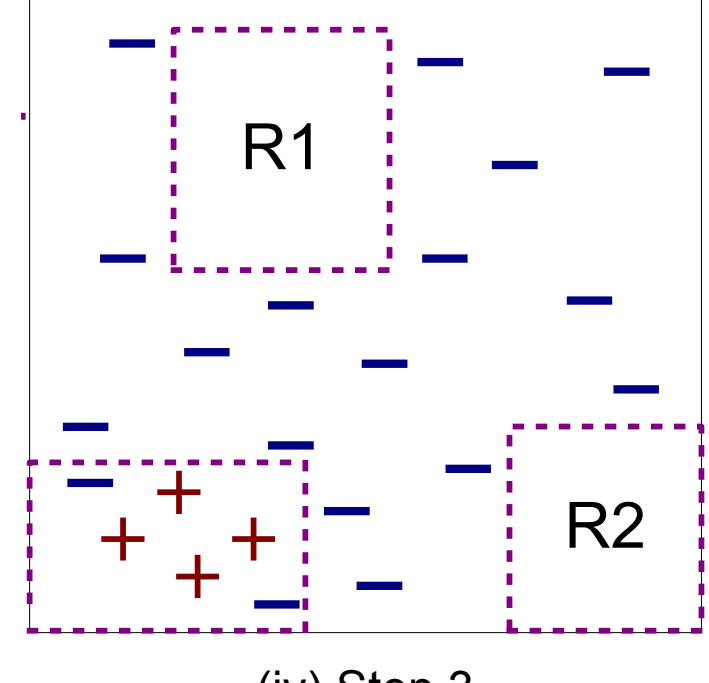

(iv) Step 3

### Learn-One-Rule

- Започва се с най-общото възможно правило  $\text{condition} = \text{empty}$
- Добавят се нови атрибути към условието
	- избира се този, който най-много подобрява качеството на правилото

44

- Оценка на качеството
	- max покритие coverage и точност accuracy

### Мерки за оценяване на правилата

• Accuracy 
$$
=
$$
  $\frac{n_c}{n}$   
\n• Laplace  $=$   $\frac{n_c + 1}{n + k}$   
\n• M-estimate  $=$   $\frac{n_c + kp}{n + k}$ 

- *n :* Number of instances covered by rule
- *nc :* Number of instances covered by rule
- *k* : Number of classes
- *p* : Prior probability

45 21-ян-13

### Индиректни методи за извличане на правила

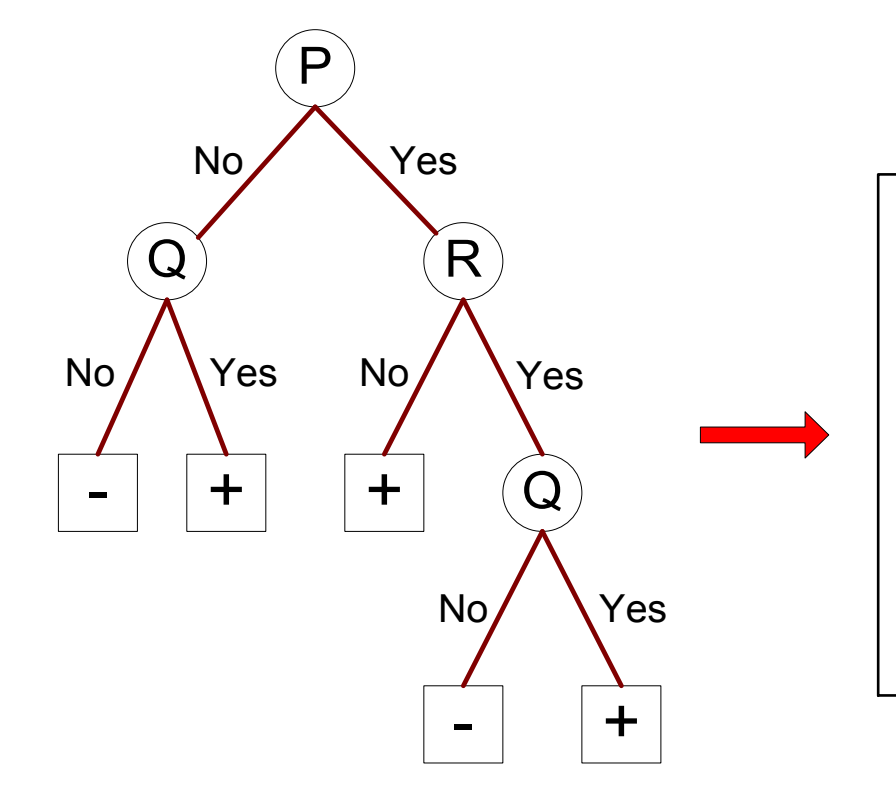

#### **Rule Set**

r1: 
$$
(P=No,Q=No) ==>
$$
 -  
r2:  $(P=No,Q=Yes) ==>$  +  
r3:  $(P=Yes,R=No) ==>$  +  
r4:  $(P=Yes,R=Yes,Q=No) ==>$  -  
r5:  $(P=Yes,R=Yes,Q=Yes) ==>$  +

### Предимства на методите с правила

- Бързи
- Лесни за интерпретиране
- Лесни за генериране
- Дават добри резултати, близки до дърво на решенията

# Най-близките съседи

48 21-ян-13

# Най-близките съседи

- Основна идея
	- Ако ходи като патица, плува като патица и квака като патица, най-вероятно е патица

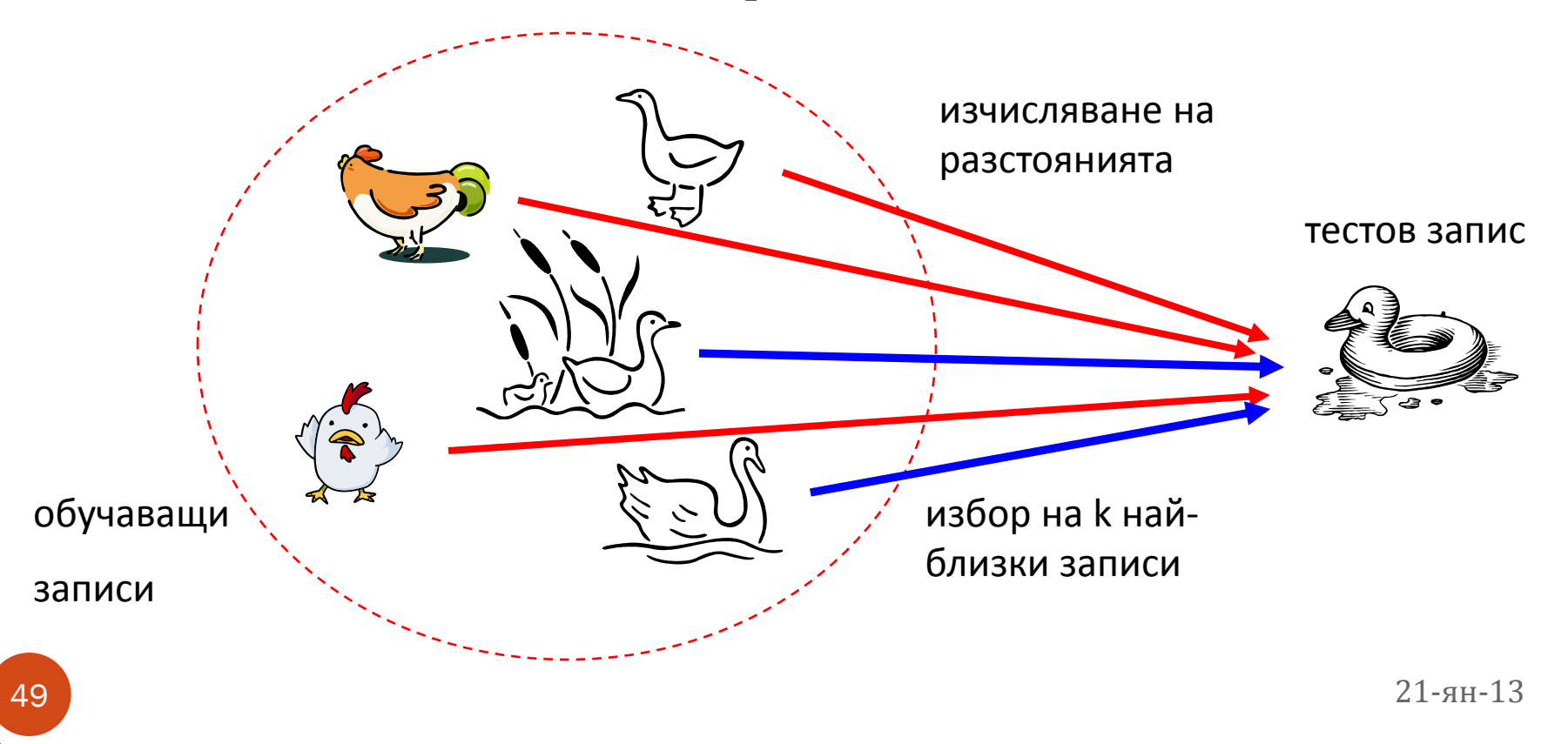

### Алгоритъм

- Всички записи могат да бъдат представени като точки в n-D пространство
- Най-близкият съсед се дефинира в термините на Евклидовото разстояние между две точки dist(**X<sup>1</sup>** , **X<sup>2</sup>** )
- Функцията за избор може да бъде дискретна или непрекъсната

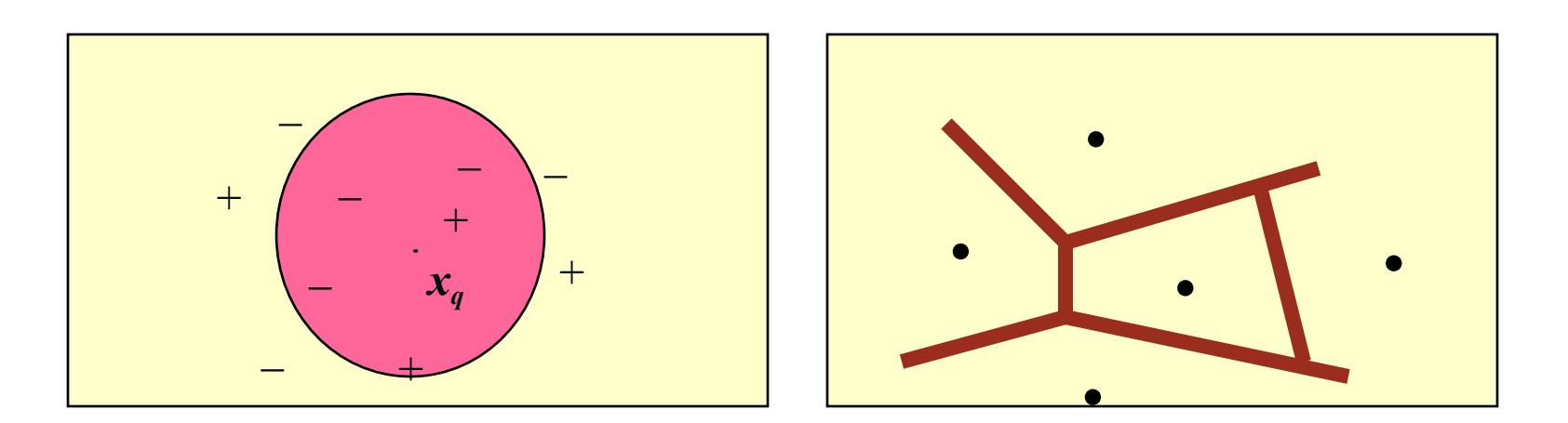

# Дефиниция на най-близък съсед

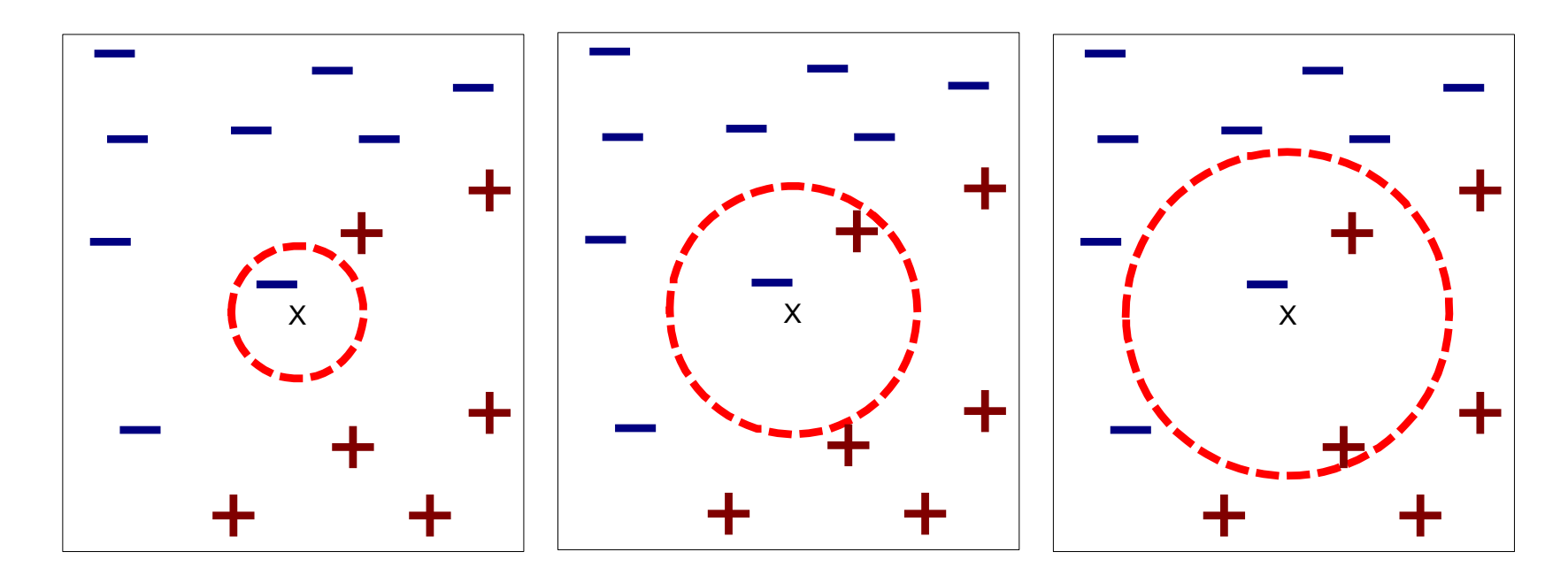

(a) 1-nearest neighbor (b) 2-nearest neighbor (c) 3-nearest neighbor

 K-най-близки съседи на запис x са тези k точки, отстоянието на x до които е най-малко

# Класификация

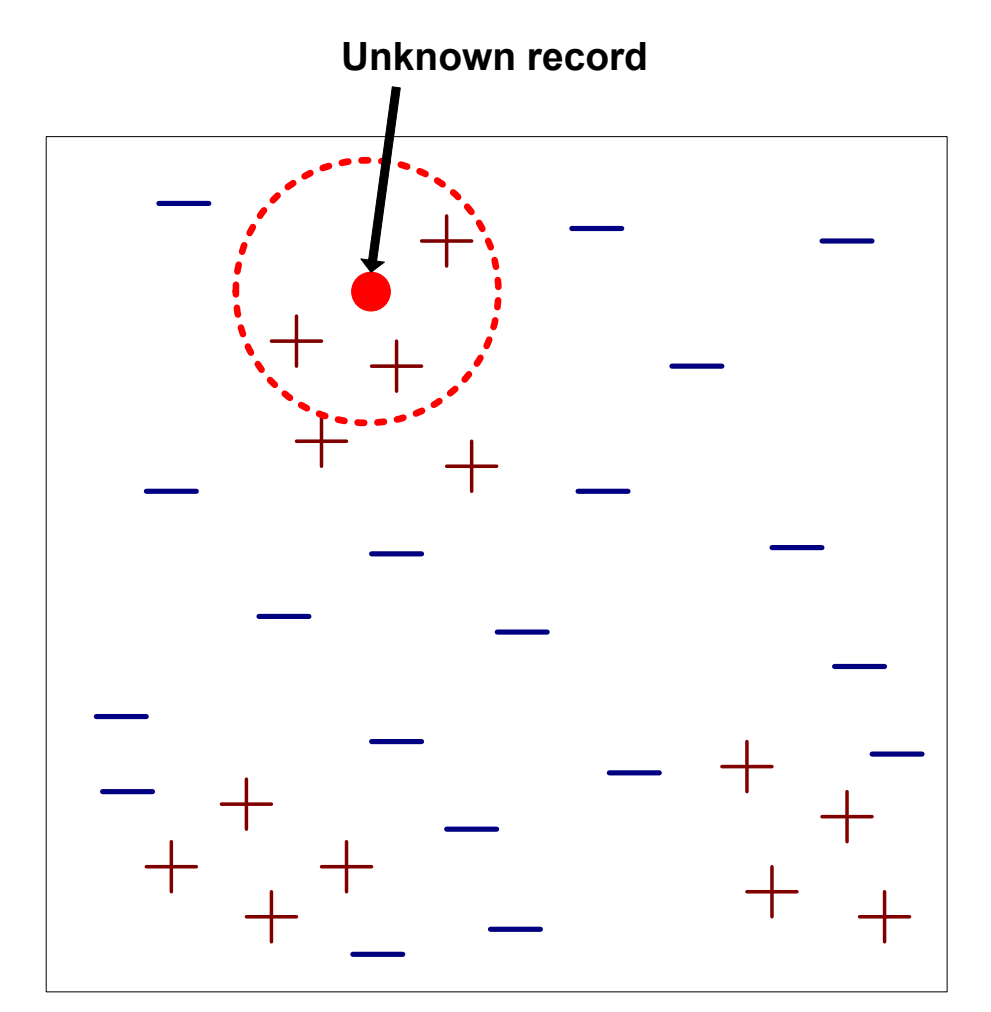

Вход

- обучаваща извадка
- метрика за отстояние
- брой на най-близките съседи, които да се изведат като кандидати - стойност *k*
- Процедура
	- изчисляване на отстоянията
	- избор на *k* най-близки съседи
	- определяне на найвероятния клас

# Класификация

- Изчисляване на растоянието между две точки
	- Евклидово разстояние

$$
d(p,q) = \sqrt{\sum_i (p_i - q_i)^2}
$$

- категорийните атрибути се сравняват логически
	- $\bullet$  d(p,q)=0, ако съответните стойности за равни
	- $\bullet$  d(p,q)=1, в противен случай
- Избор на клас на принадлежност
	- вот / сравняване на k най-близки съседи
	- претегляне на вота
		- поставят се тегла на значението на съседите, според отстоянието им до *x q*
		- тегловен коефициент *w = 1/d<sup>2</sup>*

# Допълнителни съображения

- Избор на k:
	- Aко k е много малко, опасност от шум
	- Ако k е много голямо, близките съседи могат да съдържат точки от друг клас
	- Проверява се експериментално, започвайки от  $k=1$

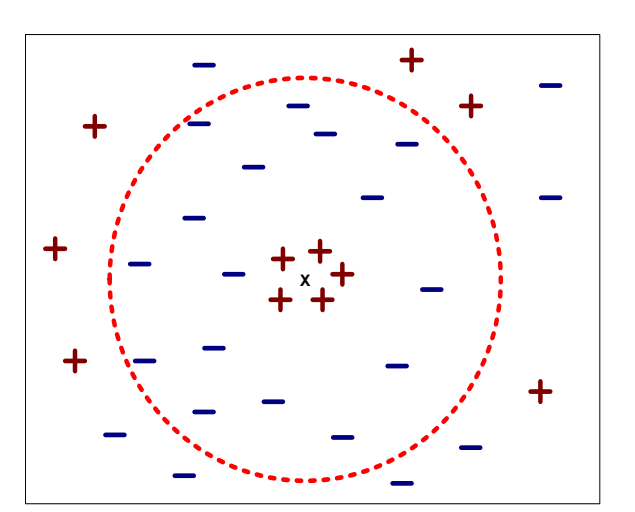

# Допълнителни съображения

- Скалиране и нормализация на атрибутите
	- Ако има голяма разлика в метриките на атрибутите се налага нормализация
	- Примери
		- височината на човек варира от 1.5m до1.8m
		- теглото може да варира от 40 кг до 140 кг
		- доходът на човек може да варира от 250 лв. до 25000 лв
		- ако се обработват заедно, следва да са от един порядък
- Ако има липсващи стойности, заменят се с такива, които биха довели до най-голямо разстояние

### Допълнителни съображения

- *k*-NN за прогнозиране на реални стойности връща средните стойности от *k* съседи
- Усредняване на стойностите на *k*-съседи за намаляване на шума
- За избягване на доминирането на част от атрибутите на запис върху други, някои атрибути могат да бъдат изключени от изчисленията

 $K=1$ 

#### Диаграма на Вороной

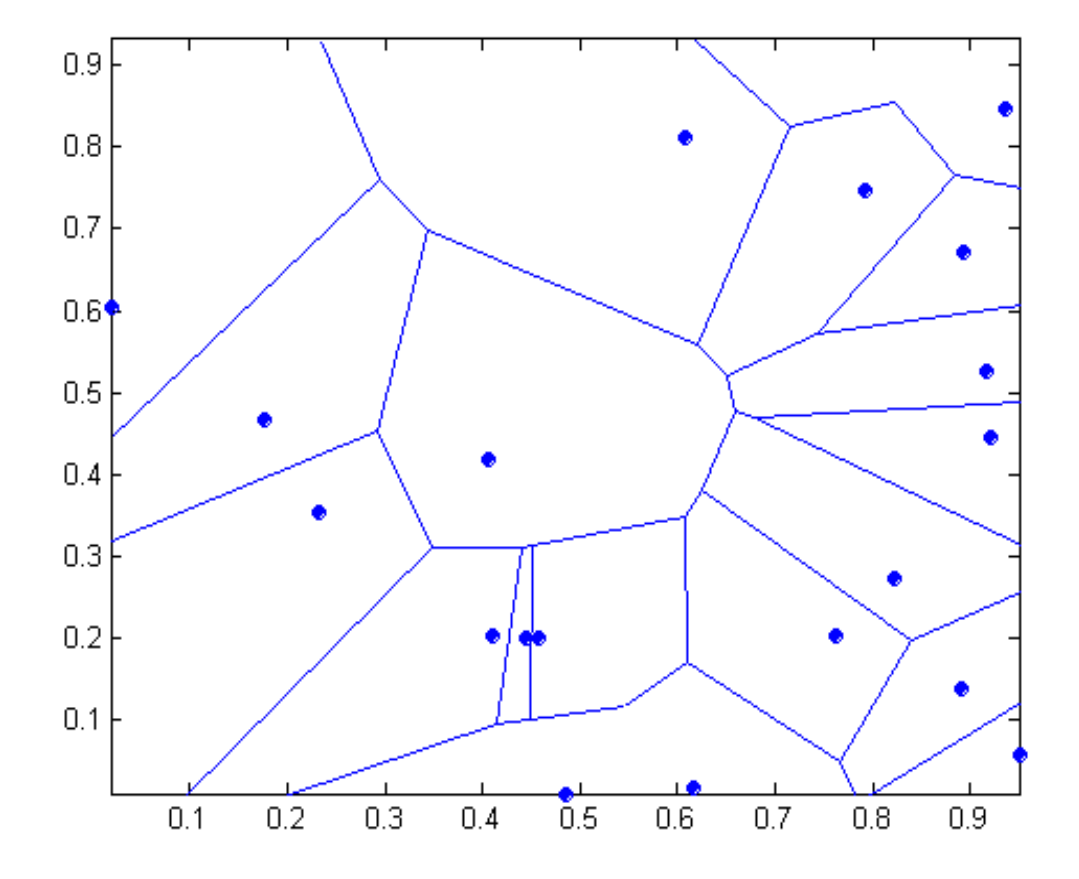

# Пример: PEBLS

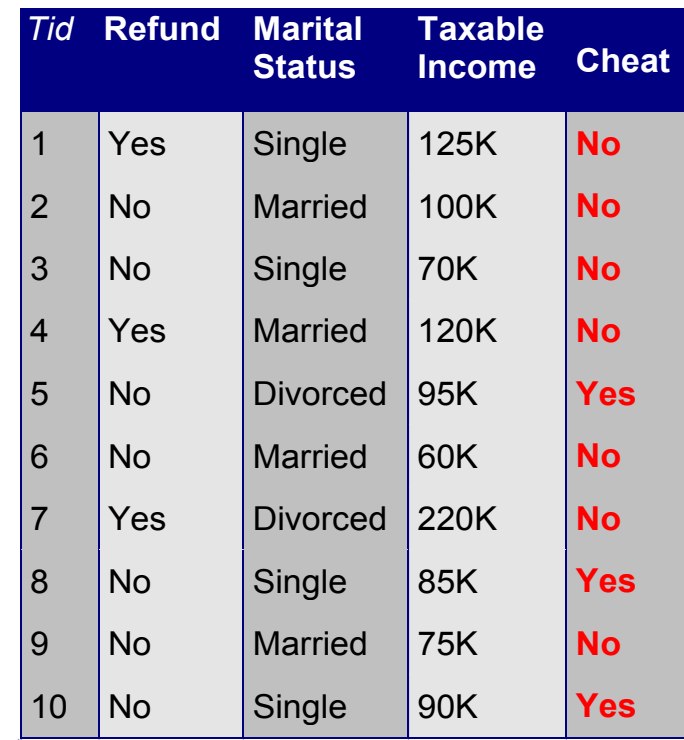

Parallel Examplar-Based Learning System (Cost & Salzberg)

Разстояния между атрибути с номинални стойности:

d(Single,Married)

 $= | 2/4 - 0/4 | + | 2/4 - 4/4 | = 1$ 

d(Single,Divorced)

$$
= | 2/4 - 1/2 | + | 2/4 - 1/2 | = 0
$$

d(Married,Divorced)

$$
= | 0/4 - 1/2 | + | 4/4 - 1/2 | = 1
$$

d(Refund=Yes,Refund=No)

$$
= | 0/3 - 3/7 | + | 3/3 - 4/7 | = 6/7
$$

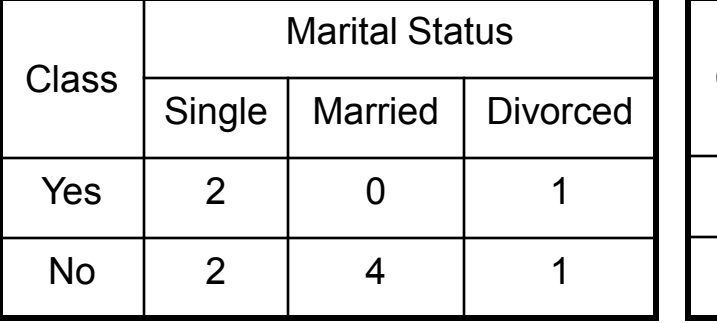

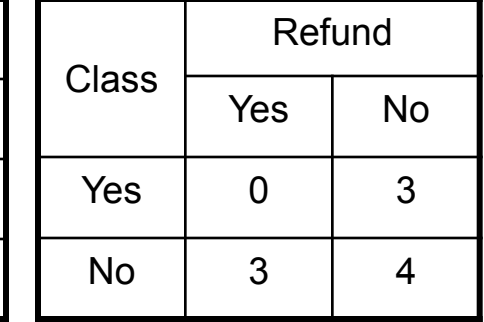

$$
d(V_1, V_2) = \sum_{i} \left| \frac{n_{1i}}{n_1} - \frac{n_{2i}}{n_2} \right|
$$

# Недостатъци на метода

- Не се построява модел
- Относително скъпо класифициране на неизвестни записи
	- по отношение на изчислителните операции
- "Мързеливи класификатори"
	- в сравнение с дърво на решенията и система от правила